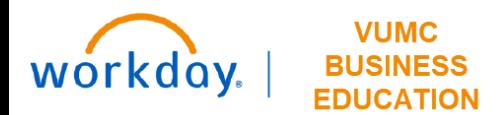

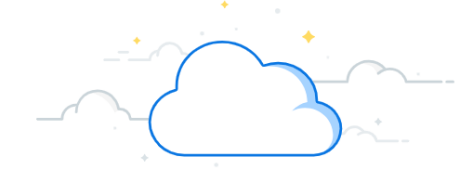

## **Review Snapshots**

## **Capital Planning Step 6b**

VUMC Leaders can view and/or delete saved snapshots in the Capital Planning tool. Follow the steps below to access previously created snapshots in Workday.

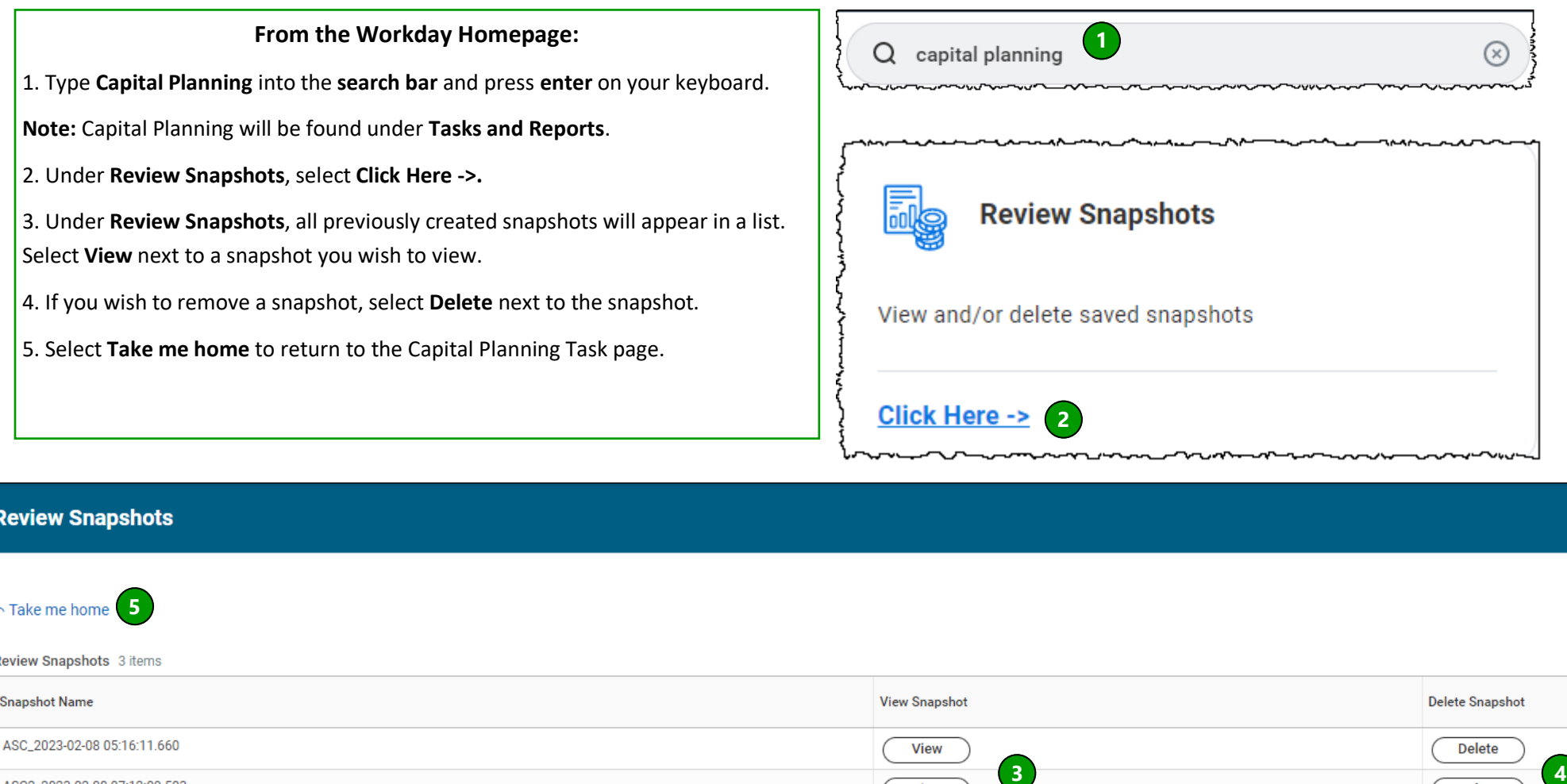

FY18\_2023-02-10 10:56:24.511

ASC2\_2023-02-08 07:12:09.503

E

**QUESTIONS?** Please email [BusinessEducation@vumc.org.](mailto:BusinessEducation@vumc.org)

**View** 

**View** 

Delete